## SAP ABAP table /SAPSRM/S\_PDO\_MDF\_BO\_SUSASN\_HD {Meta Data Config. Fields for SUS Shipping Notificat. Header}

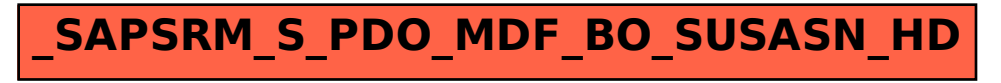